# 会員ログインするには

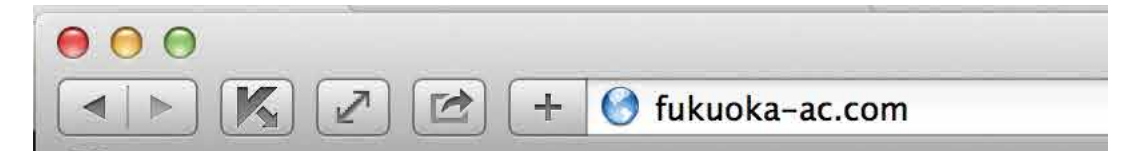

ブラウザを起動して、http://fukuoka-ac.com/ を入力してサイトにアクセスします

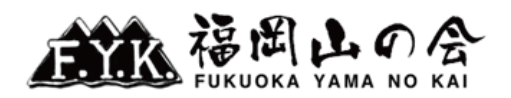

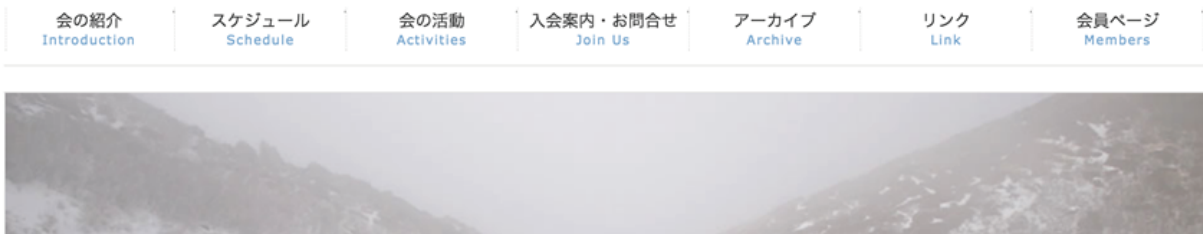

福岡山の会のホームページへようこそ!私たちは、新しい仲間を募集しています。福岡山の会は「ハイ キングからヒマラヤまで」をモットーに、ハイキング、縦走、クライミング、沢登り、冬山、海外の山 など、四季を通して山に親しむ、オールランドな活動を行っています。

### お知らせ

会報誌「せふり」No.371 2015年11月26日 会報誌「せふり」No.371

この記事を読む

### タカミヤ・マリバー環境保護シンポジウムのご案内

2015年11月24日 下記の要領で開催を致しますので、是非ともふるってご参加頂ければ幸いでございます。第20回タカミ ヤ・マリバー環境保護シンポジウム 基調講演に、アルピニストの『野口健』氏をお呼びします。 ■日時 平成27年12月5日 (土) …

この記事を読む

# ログイン ユーザー名 パスワード □ ログイン状態を保存 ログイン パスワードを忘れた? 最近の投稿 1月28日のプログ

検索

 $\bullet$ 

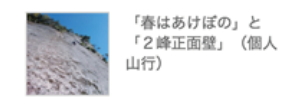

1 【ユーザー名】【パスワード】を入力して、【ログイン】をクリックします。 ※タブレット、スマートフォンは、スクロールしていただき中間部にあります。

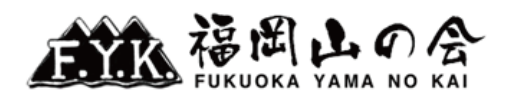

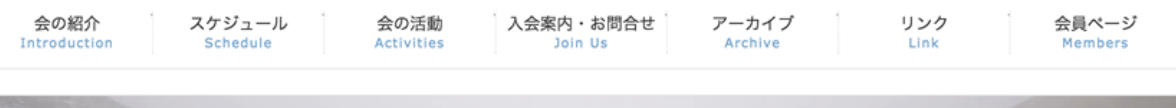

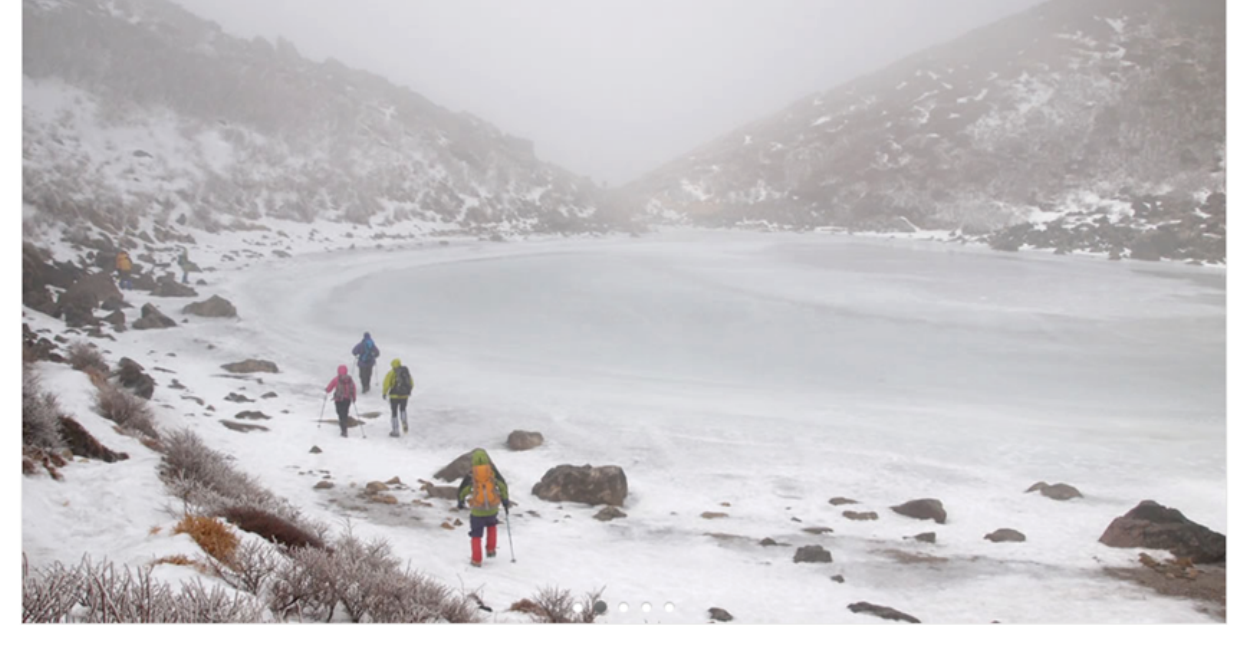

福岡山の会のホームページへようこそ!私たちは、新しい仲間を募集しています。福岡山の会は「ハイ キングからヒマラヤまで」をモットーに、ハイキング、縦走、クライミング、沢登り、冬山、海外の山 など、四季を通して山に親しむ、オールランドな活動を行っています。

## お知らせ

会報誌「せふり」No.371 2015年11月26日 会報誌「せふり」No.371

この記事を読む

### タカミヤ・マリバー環境保護シンポジウムのご案内

2015年11月24日

下記の要領で開催を致しますので、是非ともふるってご参加頂ければ幸いでございます。第20回タカミ ヤ・マリバー環境保護シンポジウム 基調講演に、アルピニストの『野口健』氏をお呼びします。 ■日時 平成27年12月5日 (土) …

この記事を読む

お知らせ一覧

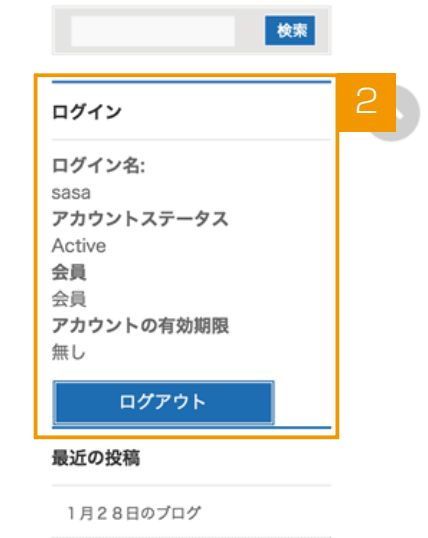

 $\bullet$ 

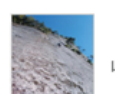

「春はあけぽの」と<br>「2峰正面壁」(個人 山行)

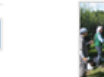

東北震災復興支援のポ ディルススススティック<br>ランティアと山4座を<br>登る(個人山行)

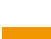

2 ログイン状態になります。